# Probability: Reasoning Under Uncertainty

#### CS171, Winter Quarter, 2019 Introduction to Artificial Intelligence Prof. Richard Lathrop

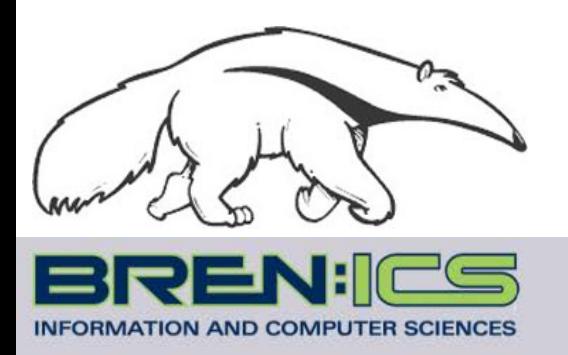

**Read Beforehand: R&N 13**

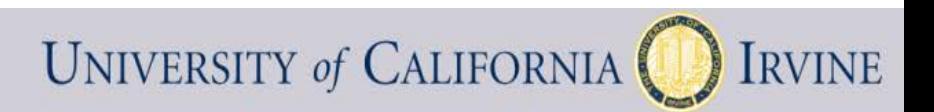

# **Outline**

- Representing uncertainty is useful in knowledge bases
	- Probability provides a coherent framework for uncertainty
- Review of basic concepts in probability
	- Emphasis on conditional probability & conditional independence
- Full joint distributions are intractable to work with
	- Conditional independence assumptions allow much simpler models
- Bayesian networks (next lecture)
	- A useful type of structured probability distribution
	- Exploit structure for parsimony, computational efficiency
- **Rational** agents **cannot** violate probability theory

# Uncertainty

Let action *At* = leave for airport *t* minutes before flight Will *At* get me there on time?

Problems:

- 1. partial observability (road state, etc.)
- 2. multi-agent problem (other drivers' plans)
- 3. noisy sensors (uncertain traffic reports)
- 4. uncertainty in action outcomes (flat tire, etc.)
- 5. immense complexity of modeling and predicting traffic

Hence a purely logical approach either

- 1. risks falsehood: "*A25* will get me there on time" , or
- 2. leads to conclusions that are too weak for decision making:
- "*A25* will get me there on time if there's no accident on the bridge and it doesn't rain and my tires remain intact, etc., etc."

"*A1440* should get me there on time but I'd have to stay overnight in the airport."

# Uncertainty in the world

- Uncertainty due to
	- Randomness
	- Overwhelming complexity
	- Lack of knowledge
	- …
- Probability gives
	- natural way to describe our assumptions
	- rules for how to combine information
- Subjective probability
	- Relate to agent's own state of knowledge: P(A25|no accidents)= 0.05
	- Not assertions about the world; indicate degrees of belief
	- Change with new evidence:  $P(A25 | no accidents, 5am) = 0.20$

# Propositional Logic and Probability

• Their ontological commitments are the same – The world is a set of facts that do or do not hold

> **Ontology** is the philosophical study of the nature of being, becoming, existence, or reality; **what exists in the world?**

- Their epistemological commitments differ
	- **Logic agent** believes true, false, or no opinion
	- **Probabilistic agent** has a numerical degree of belief between 0 (false) and 1 (true)

**Epistemology** is the philosophical study of the nature and scope of knowledge; **how, and in what way, do we know about the world?**

# Making decisions under uncertainty

- Suppose I believe the following:
	- $-$  P(A25 gets me there on time  $| ...$ ) = 0.04
	- $-$  P(A90 gets me there on time  $| ...$ ) = 0.70
	- $-$  P(A120 gets me there on time  $| ...$ ) = 0.95
	- $-$  P(A1440 gets me there on time  $| ...$ ) = 0.9999
- Which action to choose?
- Depends on my preferences for missing flight vs. time spent waiting, etc.
	- Utility theory is used to represent and infer preferences
	- Decision theory= probability theory + utility theory
- Expected utility of action a in state s

 $= \sum_{\text{outcome in Results}(s,a)} P(\text{outcome}) * \text{Utility}(\text{outcome})$ 

• A rational agent acts to maximize expected utility

## Example: Airport

- Suppose I believe the following:
	- $-$  P(A25 gets me there on time  $| ...$ ) = 0.04
	- $-$  P(A90 gets me there on time  $| ...$ ) = 0.70
	- $-$  P(A120 gets me there on time  $| ...$ ) = 0.95
	- $-$  P(A1440 gets me there on time  $| ...$ ) = 0.9999
	- $-$  Utility(on time) = \$1,000
	- Utility(not on time) = −\$10,000
- Expected utility of action a in state s

 $= \sum_{\text{outcome in Results}(s,a)} P(\text{outcome}) * \text{Utility}(\text{outcome})$ 

 $E(Utility(A25)) = 0.04*$1,000 + 0.96*(-$10,000) = -$9,560$  $E(Utility(A90)) = 0.7*$1,000 + 0.3*(-$10,000) = -$2,300$  $E(Utility(A120)) = 0.95*$1,000 + 0.05*(-$10,000) = $450$  $E(Utility(A1440)) = 0.9999*$1,000 + 0.0001*(-$10,000) = $998.90$ 

– Have not yet accounted for disutility of staying overnight at the airport, etc.

## Random variables

#### • **Random Variable**:

- ─ Basic element of probability assertions
- $-$  Similar to CSP variable, but values reflect probabilities not constraints.
	- Variable: A
	- **Domain:**  $\{a_1, a_2, a_3\}$  <-- events / outcomes
- Types of Random Variables:
	- Boolean random variables : *{ true, false }*
		- e.g., *Cavity (= do I have a cavity?)*
	- Discrete random variables : one value from a set of values
		- e.g., *Weather is one of {sunny, rainy, cloudy ,snow}*
	- Continuous random variables : a value from within constraints
		- *e.g., Current temperature is bounded by (10°, 200°)*
- Domain values must be exhaustive and mutually exclusive: One of the values must always be the case (**Exhaustive**) Two of the values cannot both be the case (**Mutually Exclusive**)
	-
	-

# **Random variables**<br>Example: Coin flip

- **Example:** Coin flip<br>
 Variable = R, the result of the coin flip<br>
 Domain = {heads, tails, edge}<br>
 P(R = heads) = 0.4999<br>
 P(R = tails) = 0.4999<br>
 P(R = edge) = 0.0002<br>
+ P(R = edge) = 0.0002
	-
	-
	-

- Shorthand is often used for simplicity:
	- Upper-case letters for variables, lower-case letters for values.
	- $-$  E.g., P(A)  $\equiv$   $\leq$ P(A=a1), P(A=a2), ..., P(A=an)> for all n values in Domain(A)

• Note: P(A) is a <u>vector</u> giving the probability that A takes on each of its n values in Domain (A)<br>  $= P(A = a)$ <br>  $= P(A = a)$ 

- $P(a)$ <br>  $P(a|b)$  =  $P(A = a | B = b)$ <br>  $P(a, b)$  =  $P(A = a \land B = b)$
- Two kinds of probability propositions:
	- **Elementary propositions** are an assignment of a value to a random variable:
		- e.g., *Weather = sunny;* e.g., *Cavity = false* (abbreviated as *¬cavity*)
	- **Complex propositions** are formed from elementary propositions and standard logical connectives :
		- e.g., *Cavity = false* ∨ *Weather = sunny*

## Probability

- P(a) is the probability of proposition "a"
	- E.g., P(it will rain in London tomorrow)
	- The proposition "a" is actually true or false in the real world
	- P(a) is our degree of belief that proposition "a" is true in the real world
	- P(a) = "prior" or marginal or unconditional probability
	- Assumes no other information is available
- Axioms of probability:
	- $0 \leq P(a) \leq 1$
	- $-$  P(NOT(a)) = 1 P(a)
	- $-$  P(true) = 1
	- $-$  P(false) = 0
	- $-$  P(a OR b) = P(a) + P(b) P(a AND b)
- Any agent that holds degrees of beliefs that contradict these axioms will act sub-optimally in some cases
	- e.g., de Finetti (R&N pp. 489-490) proved that there will be some combination of bets that forces such an unhappy agent to lose money every time.
- **Rational agents cannot violate probability theory.**

## Interpretations of probability

- **Relative Frequency**: *Usually taught in school*
	- P(*a*) represents the frequency that event *a* will happen in repeated trials.
	- Requires event *a* to have happened enough times for data to be collected.
- **Degree of Belief**: *A more general view of probability*
	- P(*a*) represents an agent's degree of belief that event *a* is true.
	- Can predict probabilities of events that occur rarely or have not yet occurred.
	- Does not require new or different rules, just a different interpretation.

#### • Examples:

- $-$  a = "life exists on another planet"
	- What is P(a)? We all will assign different probabilities
- a = "California will secede from the US"
	- What is P(a)?
- $-$  a = "over 50% of the students in this class will get A's"
	- What is P(a)?

# Concepts of probability

#### • **Unconditional Probability**

- ─ **P(a)**, the probability of "a" being true, or **P(a=True)**
- ─ Does not depend on anything else to be true (**unconditional**)
- ─ Represents the probability prior to further information that may adjust it (**prior**)
- ─ Also sometimes "**marginal**" probability (vs. joint probability)

#### • **Conditional Probability**

- ─ **P(a|b)**, the probability of "a" being true, given that "b" is true
- ─ Relies on "b" = true (**conditional**)
- Represents the prior probability adjusted based upon new information "b" (**posterior**)
- Can be generalized to more than 2 random variables:
	- $e.g. P(a|b, c, d)$

**We often use comma to abbreviate AND.**

#### • **Joint Probability**

- $-$  **P(a, b) = P(a**  $\wedge$  **b)**, the probability of "a" and "b" both being true
- ─ Can be generalized to more than 2 random variables:
	- e.g.  $P(a, b, c, d)$

#### Probability Space  $P(A) + P(\neg A) = 1$

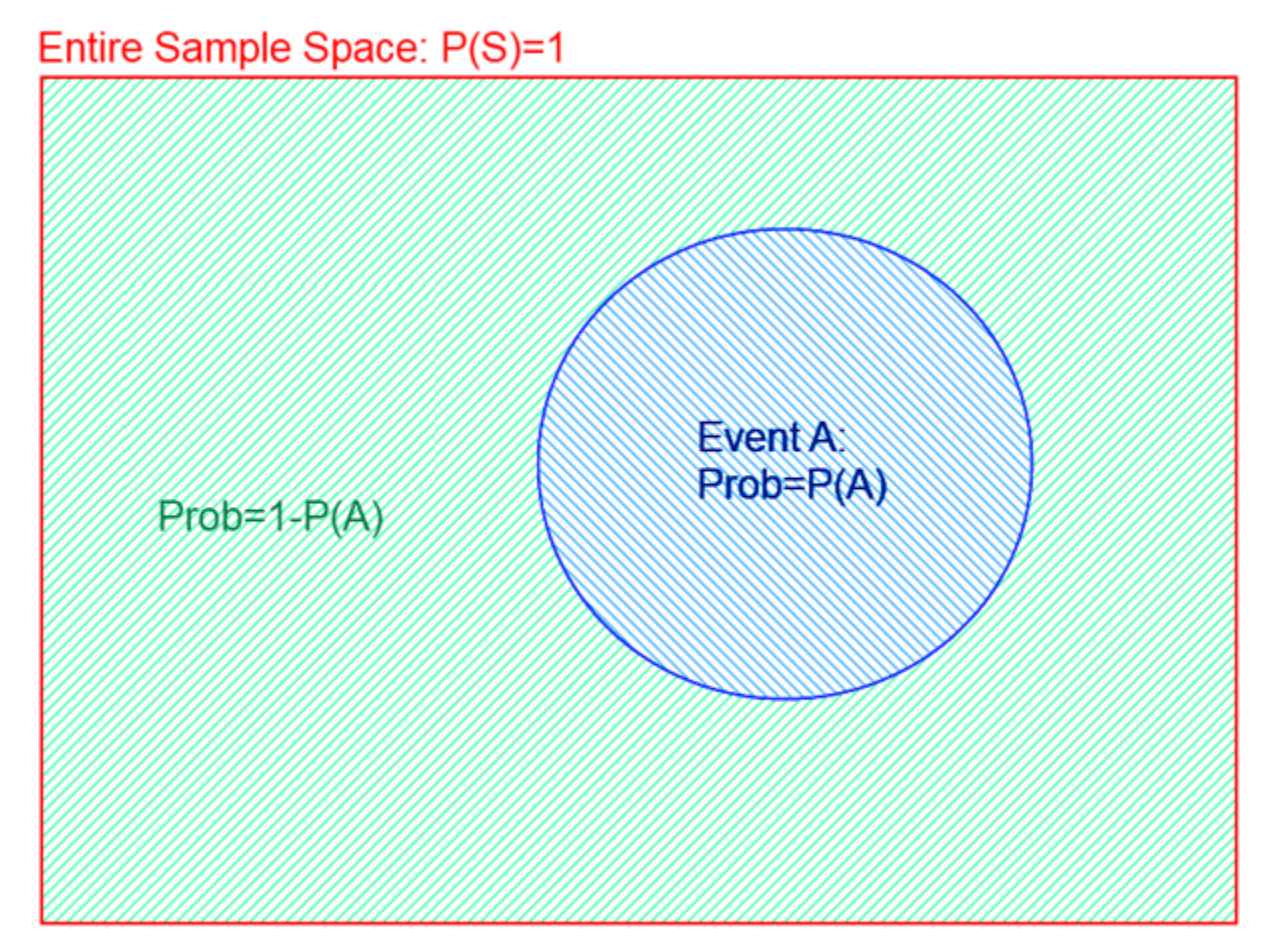

**Area = Probability of Event**

### AND Probability  $P(A, B) = P(A \land B) = P(A) + P(B) - P(A \lor B)$

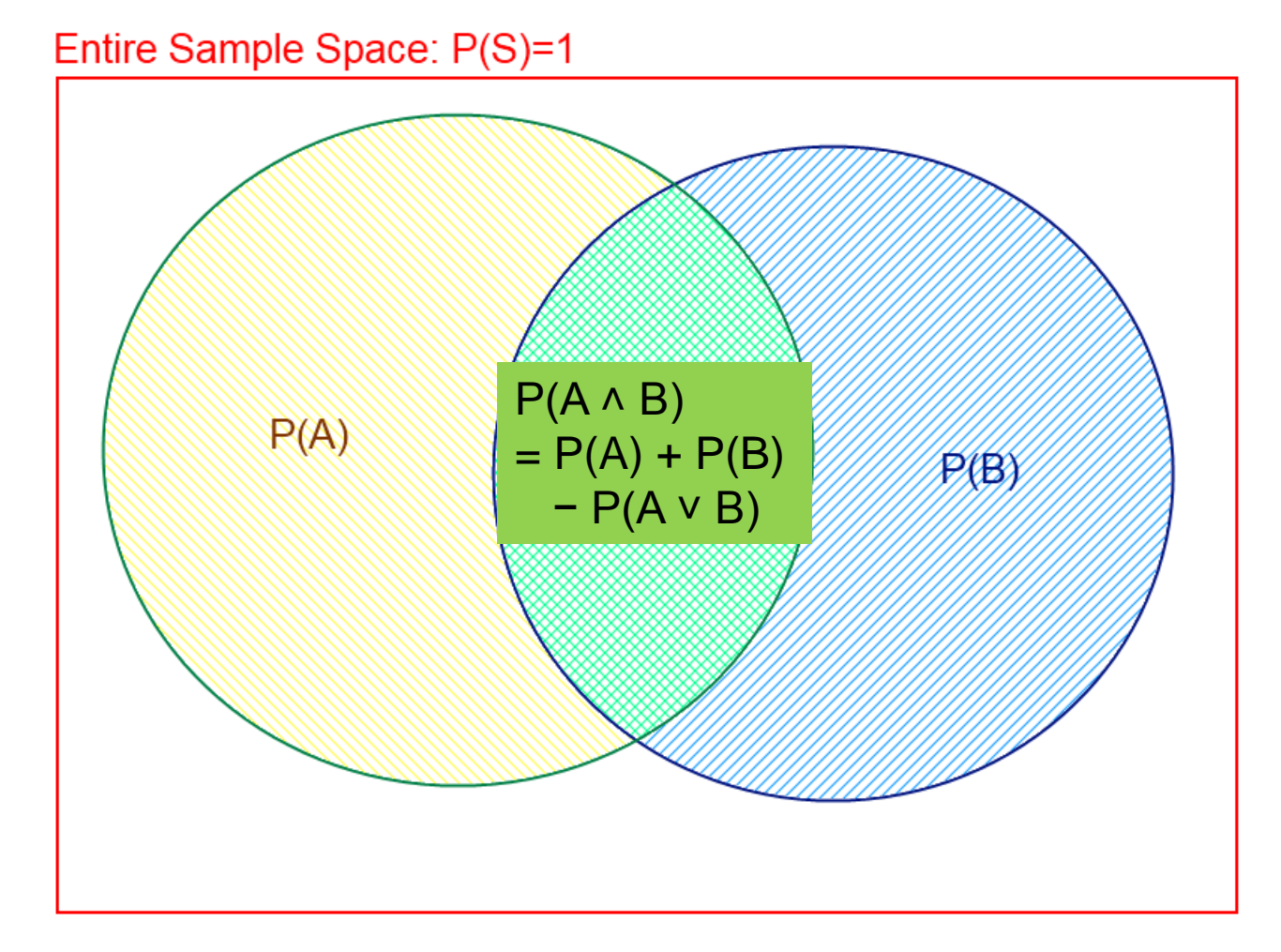

**Area = Probability of Event**

## OR Probability  $P(A \vee B) = P(A) + P(B) - P(A \wedge B)$

Entire Sample Space: P(S)=1

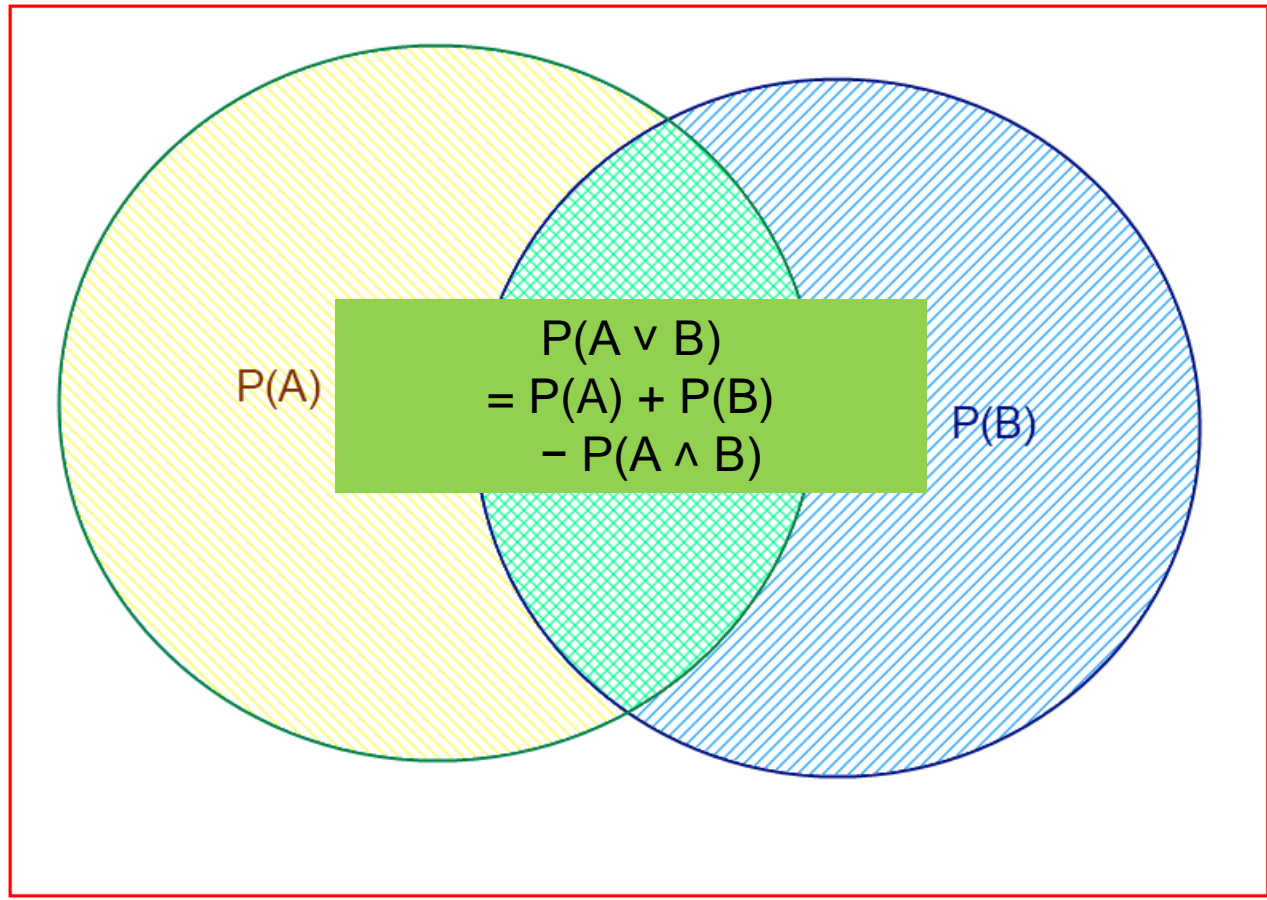

**Area = Probability of Event**

## Conditional Probability  $P(A | B) = P(A, B) / P(B) = P(A \wedge B) / P(B)$

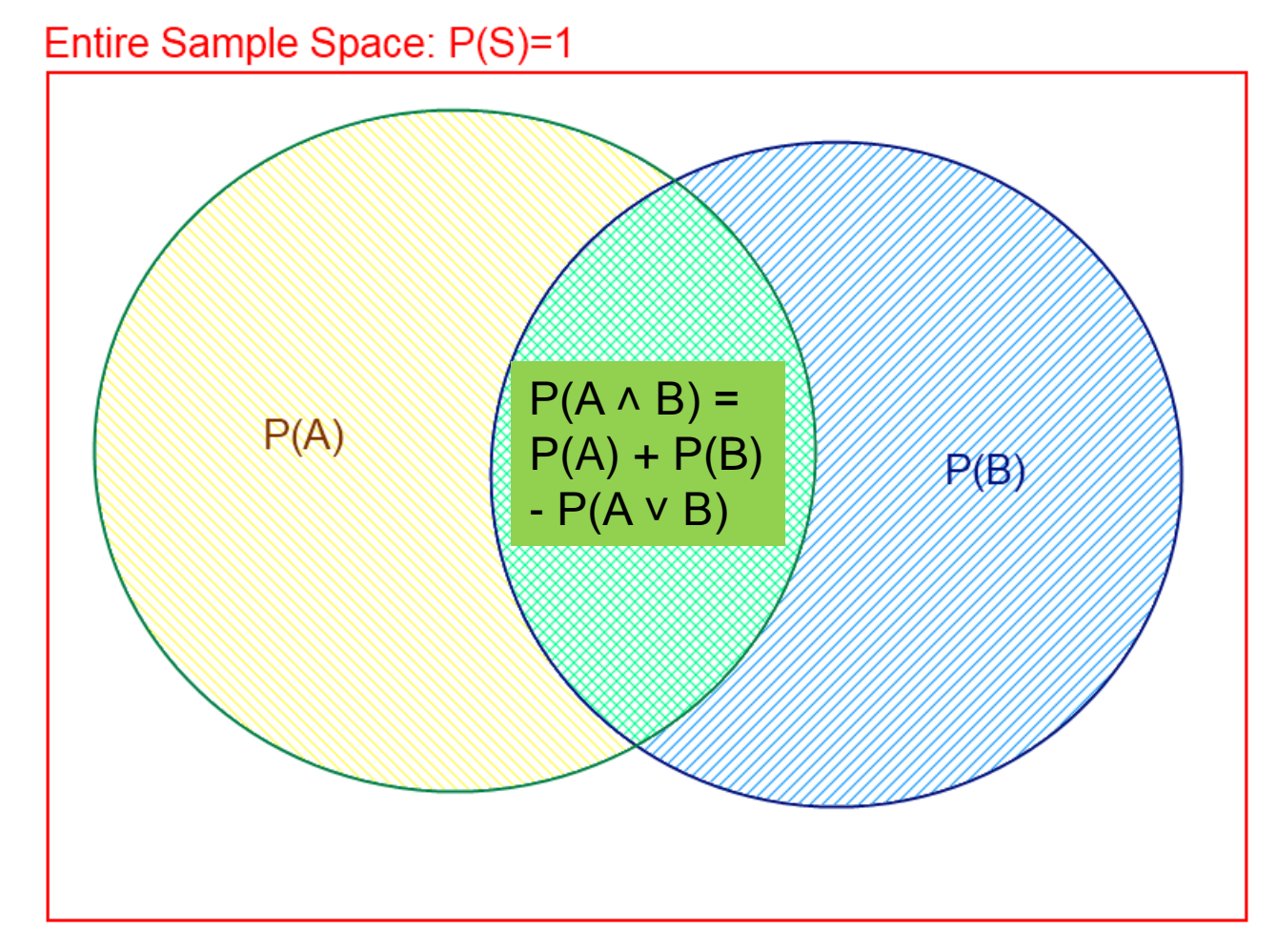

**Area = Probability of Event**

### Product Rule  $P(A,B) = P(A|B) P(B)$

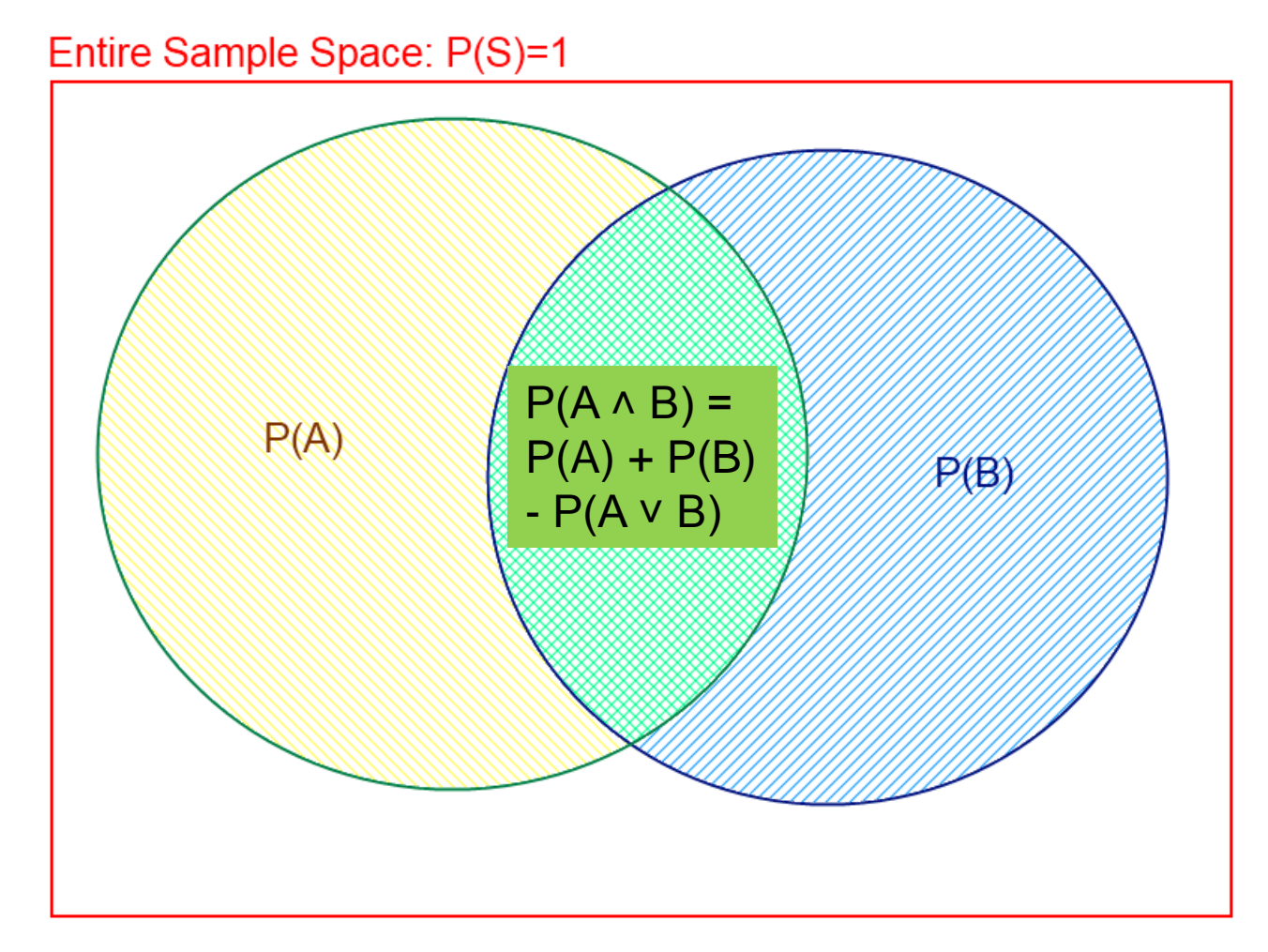

**Area = Probability of Event**

#### Using the Product Rule

#### • **Applies to any number of variables:**

- P(a, b, c) = P(a, b|c) P(c) = P(a|b, c) P(b, c)
- $-$  P(a, b, c|d, e) = P(a|b, c, d, e) P(b, c|d, e)

#### • **Factoring**: (AKA **Chain Rule** for probabilities)

– By the product rule, we can always write: P(a, b, c, ... y, z) = P(a | b, c, ... y, z) P(b, c, ... y, z)

**We often use comma to abbreviate AND.**

#### – Repeating this idea, we can completely factor P(a, b, …, z): P(a, b, c, … y, z)  $= P(a \mid b, c, ... y, z) P(b \mid c, ... y, z) P(c \mid ... y, z) ... P(y \mid z) P(z)$

These relationships hold for any ordering of the variables

Examples of complete Factoring Using the Product Rule (can use any variable ordering)

- $P(a, b) = P(a|b)(b)$
- $P(a, b, c) = P(a | b, c)P(b, c)$  $= P(a|b, c)P(b|c)P(c) \leq$  complete factoring
- $P(a, b, c, d) = P(a | b, c, d)P(b, c, d)$  $= P(a|b, c, d)P(b|c, d)P(c, d)$  $= P(a|b, c, d)P(b|c, d)P(c| d)P(d)$  <= complete factoring
- P(a, b, c, d, e) = P(a|b, c, d, e)P(b, c, d, e)  $= P(a|b, c, d, e)P(b|c, d, e)P(c, d, e)$  $= P(a|b, c, d, e)P(b|c, d, e)P(c| d, e)P(d, e)$  $= P(a|b, c, d, e)P(b|c, d, e)P(c|d, e)P(d|e)P(e) \leq 1$  complete

## Sum Rule  $P(A) = \Sigma_{B,C} P(A,B,C) = \Sigma_{b \in B, c \in C} P(A,b,c)$

Entire Sample Space: P(S)=1

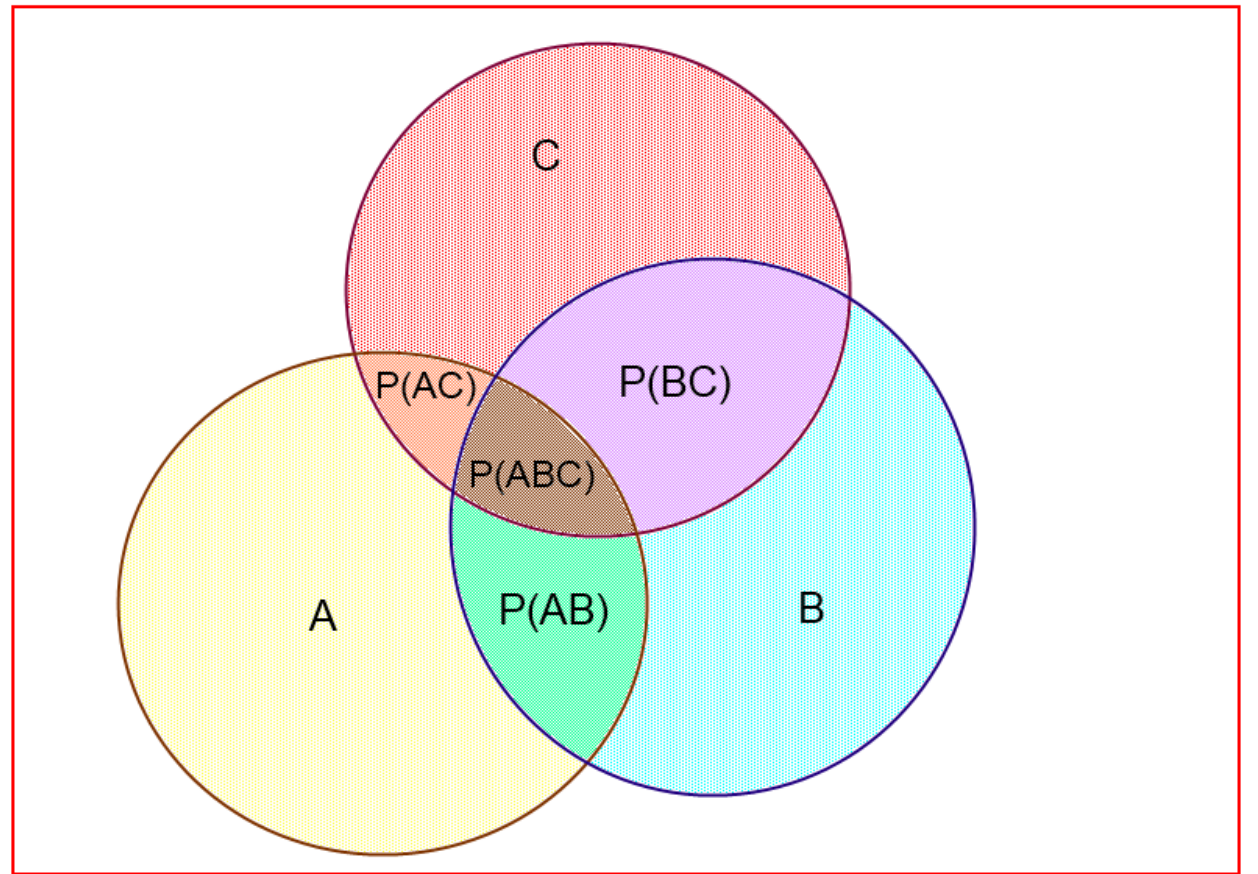

**Area = Probability of Event**

#### Using the Sum Rule

- We can marginalize variables out of any joint distribution by simply summing over that variable:
	- $-$  P(b) =  $\Sigma_a \Sigma_c \Sigma_d$  P(a, b, c, d)
	- $-$  P(a, d) =  $\Sigma_b \Sigma_c$  P(a, b, c, d)

**We often use comma to abbreviate AND.**

- **For Example:** Determine probability of catching a fish
	- Given a set of probabilities *P(CatchFish, Day, Lake)*
	- Where:
		- *CatchFish = {true, false}*
		- *Day = {mon, tues, wed, thurs, fri, sat, sun}*
		- *Lake = {blue lake, ralph lake, crystal lake}*
	- $-$  Need to find P(CatchFish = True):
		- *P*(CatchFish = true) =  $\Sigma_{day}$   $\Sigma_{lake}$  *P*(CatchFish = true, day, lake)

## Bayes' Rule  $P(B|A) = P(A|B) P(B) / P(A)$

Entire Sample Space: P(S)=1  $P(A \wedge B) =$  $P(A)$  $P(A) + P(B)$ PIBY  $-P(A \vee B)$ 

**Area = Probability of Event**

## Derivation of Bayes' Rule

- **Start from Product Rule:**  $- P(a, b) = P(a | b) P(b) = P(b | a) P(a)$
- **Isolate Equality on Right Side:**  $-$  P(a|b) P(b) = P(b|a) P(a)
- **Divide through by P(b):**  $- P(a|b) = P(b|a) P(a) / P(b)$  <-- Bayes' Rule
- **"Bayes' rule underlies most modern approaches to uncertain reasoning in AI systems."** — R&N p. 9

# Who's Bayes?

- Reverend Thomas Bayes (c. 1701 1761) was an English minister and mathematician. **His ideas have created much controversy and debate among statisticians**….
- The paper that describes Bayes' Theorem (or Bayes' Rule) was discovered in his office after his death. Allegedly, he was trying to prove the existence of God by mathematics; though this is not certain and other motives also are alleged. His paper was sent to the Royal Society with a note, "Some of your members may be interested in this." It was published by, and read to, the Royal Society. **Nowadays, it has given rise to an immense body of statistical and probabilistic work.**

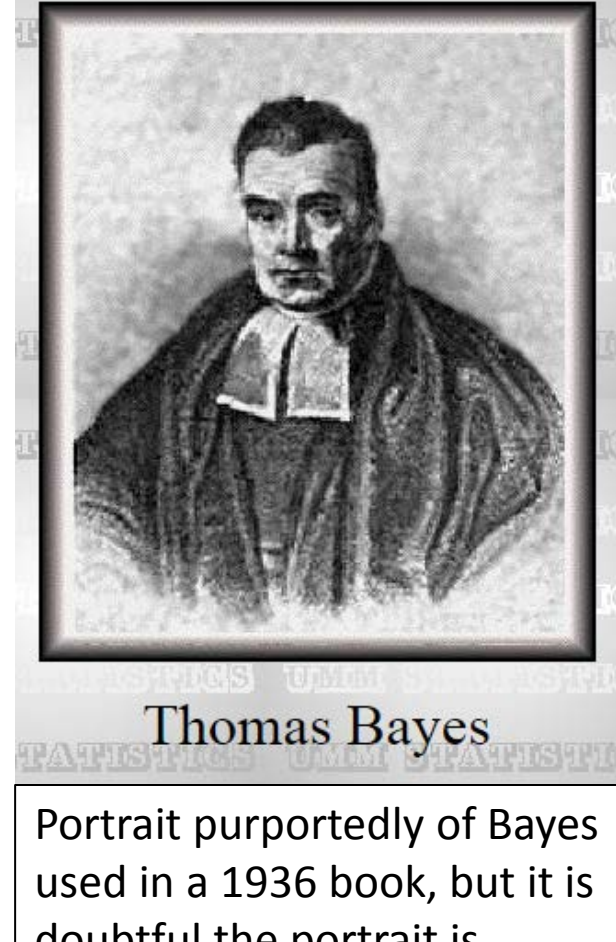

doubtful the portrait is actually of him. No earlier claimed portrait survives.

# Summary of probability rules

- **Product Rule**: (aka Chain Rule)
	- **P(a, b) = P(a|b) P(b) = P(b|a) P(a)**Probability of "a" and "b" occurring is the same as probability of "a" occurring given "b" is true, times the probability of "b" occurring.
	- e.g., *P( rain, cloudy ) = P(rain | cloudy) \* P(cloudy)*
	- **P(a, b, c, …, y, z) = P(a|b, c, …, y, z) P(b|c, …, y, z) … P(y|z)P(z)**
- **Sum Rule**: (aka Law of Total Probability)
	- $P(a) = \sum_b P(a, b) = \sum_b P(a|b) P(b)$ , where B is any random variable
	- Probability of "a" occurring is the same as the sum of all joint probabilities including the event, provided the joint probabilities represent all possible events.
	- Can be used to "marginalize" out other variables from probabilities, resulting in prior probabilities also being called marginal probabilities.
		- e.g., *P(rain) =* <sup>Σ</sup>*Windspeed P(rain, Windspeed) where Windspeed = {0-10mph, 10-20mph, 20-30mph, etc.}*
- **Bayes' Rule**:
	- **P(b|a) = P(a|b) P(b) / P(a)**
	- Acquired from rearranging the product rule.
	- Allows conversion between conditionals, from  $P(b|a)$  to  $P(a|b)$ .<br> **e.g.,** b = disease, a = symptoms
		- More natural to encode knowledge as P(a|b) than as P(b|a).

# Full Joint Distribution

- We can fully specify a probability space by a full joint distribution:
	- A full joint distribution contains a probability for every possible combination of variable values. This requires:

Π**vars (nvar)** probabilities

where  $n_{var}$  is the number of values in the domain of variable **var** 

- $-$  E.g.  $P(A, B, C)$ , where A,B,C have 4 values each; Full joint distribution specified by  $4^3$  values = 64 values
- For **n** variables each with **m** values, requires **mn** probabilities
- $-$  E.g., a realistic problem of 100 Boolean variables requires >  $10^{30}$  probabilities (intractable)
- Using a full joint distribution, we can use the product rule, sum rule, and Bayes' rule to create any combination of joint, marginal, and conditional probabilities.

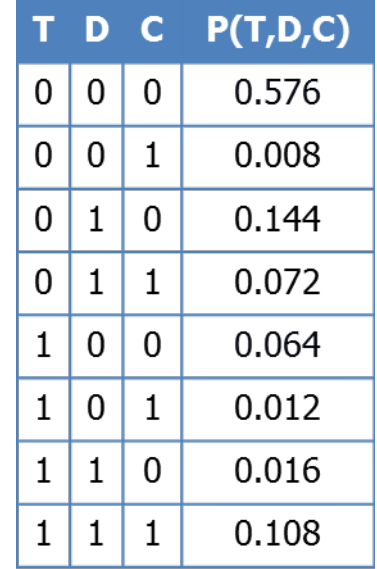

#### *Example from Russell & Norvig*

**T D C P(T,D,C)**

 $0 | 0 | 0 | 0.576$ 

 $0 0 1 0$  0.008

 $0 \mid 1 \mid 0 \mid 0.144$ 

 $0 \mid 1 \mid 1 \mid 0.072$ 

 $1 | 0 | 0 | 0.064$ 

 $1 \mid 1 \mid 0 \mid 0.016$ 

 $0 \mid 1 \mid 0.012$ 

 $1 \mid 1 \mid 0.108$ 

# Marginal Probability

- Can fully specify a probability space by constructing a full joint distribution
- Example: dentist
	- T: have a toothache – D: dental probe catches
		- C: have a cavity
- Joint distribution
	- Assigns each event (T=t, D=d, C=c) a probability...
	- Probabilities sum to 1.0
- Law of total probability:

$$
p(C=1) = \sum_{t,d} P(T=t, D=d, C=1)^{a^{\text{untrivial}}}
$$

 $= 0.008 + 0.072 + 0.012 + 0.108 = 0.20$ 

- *Some* value of (T,D) must occur; values are disjoint
- "Marginal probability" of C; "marginalize" or "sum over" T,D
- Early actuaries wrote row & column totals in their probability table margins

# The effect of evidence **The CRIPT OF EXAMPLE FOR A RUSSEL EXAMPLE 2**

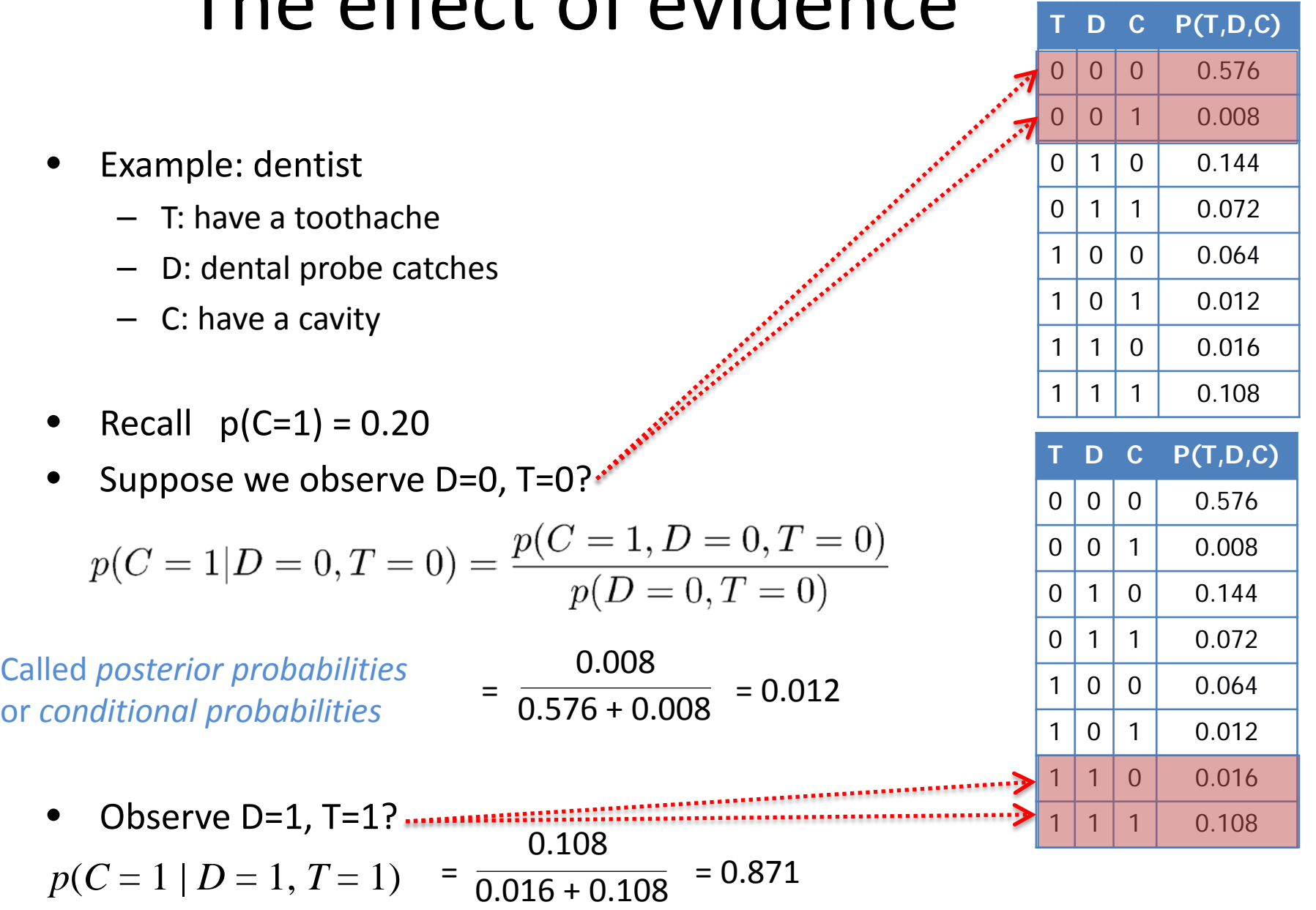

#### *Example from Russell & Norvig*

**T D C P(T,D,C)**

 $0 0 0 0 0.576$ 

## The effect of evidence

- Example: dentist
	- T: have a toothache
	- D: dental probe catches
	- C: have a cavity

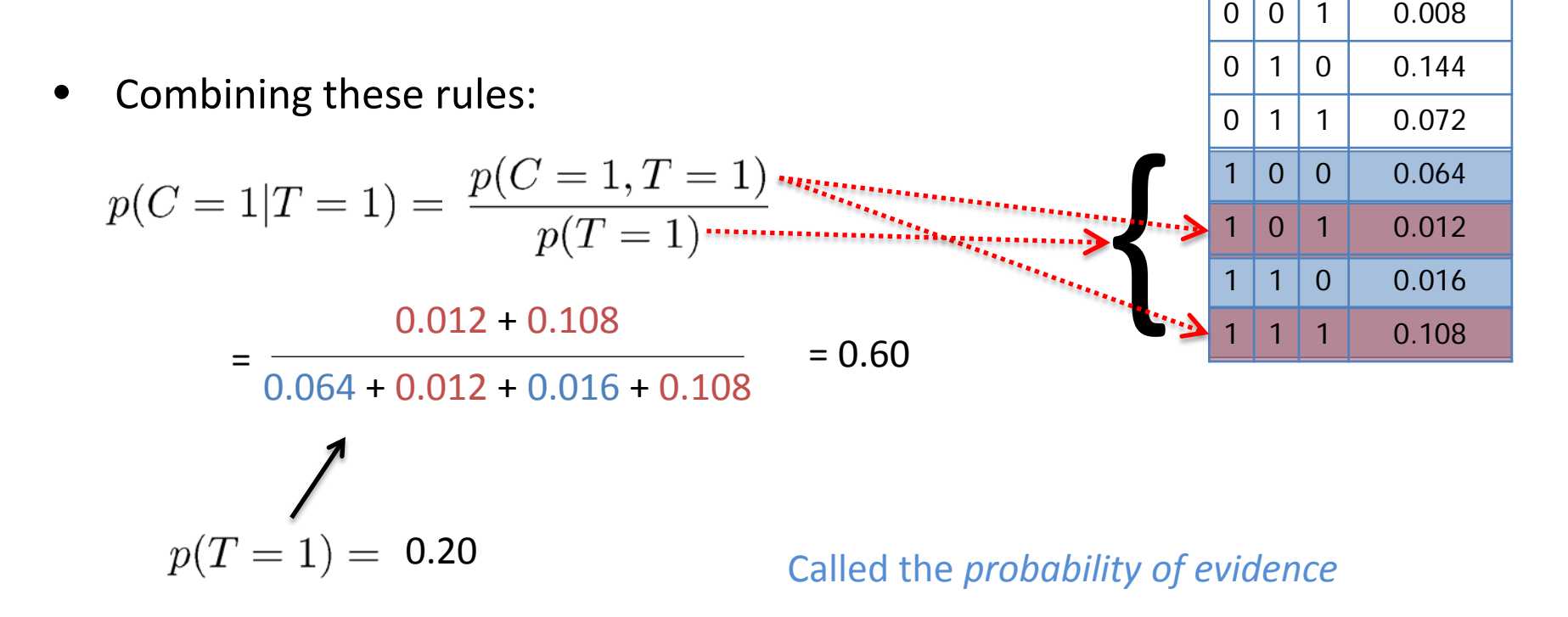

# Computing posteriors

• Sometimes it is easiest to normalize last

$$
p(C|T = 1) = \frac{1}{p(T = 1)} p(C, T = 1) \propto p(C, T = 1) = \sum_{d} p(C, d, T = 1)
$$
  
\n**EXECUTE: P(T,D,C)**  
\n**1 D C P(T,D,C)**  
\n**1 0 0** 0 **0** 0.576  
\n**1** 0.008  
\n**1** 0 **0** 0.144  
\n**1** 0 **0** 0.0144  
\n**1** 0 **0** 0.014  
\n**1** 0 **0** 0.064  
\n**1** 0 **0** 0.064  
\n**1** 0 **0** 0.016  
\n**1** 0 **0** 0.016  
\n**1** 0 **0** 0.016  
\n**1** 1 **0** 0.016  
\n**1** 1 **0** 0.016  
\n**1** 1 **0** 0.016  
\n**1** 1 **0** 0.016  
\n**1** 0.108  
\n**1** 0.018  
\n**1** 0.008  
\n**1** 0.0006  
\n**1** 0.0006  
\n**1** 0.0006  
\n**1** 0.0006  
\n**1** 0.0006  
\n**1** 0.0006  
\n**1** 0.0006  
\n**1** 0.0006  
\n**1** 0.0006  
\n**1** 0.0006  
\n**1** 0.0006  
\n**1** 0.0006  
\n**1** 0.0006  
\n**1** 0.0006  
\n**1** 0.0006  
\n**1** 0.0006  
\n**1**

The normalizing constant  $\alpha$  is used to abbreviate normalization *p(C|T = 1) = α Σd p(C, d, T = 1*)*= Σd p(C, d, T = 1*) / *p(T = 1)*

## Independence

- X, Y independent:
	- $-$  p(X=x,Y=y) = p(X=x) p(Y=y) for all x,y
	- $-$  Shorthand:  $p(X,Y) = P(X) P(Y)$
	- Equivalent:  $p(X|Y) = p(X)$  or  $p(Y|X) = p(Y)$  (if  $p(Y)$ ,  $p(X) > 0$ )
	- Intuition: knowing X has no information about Y (or vice versa)

Independent probability distributions:  $P(A,B,C) = P(A) * P(B) * P(C)$ 

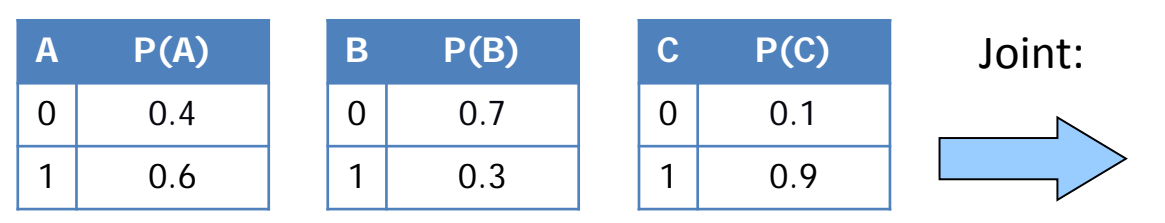

This property can **greatly** reduce representation size!

Note: it is hard to "read" independence

from the joint distribution.

We can "test" for it, but to do so requires a number of tests equal to the size of the joint distribution.

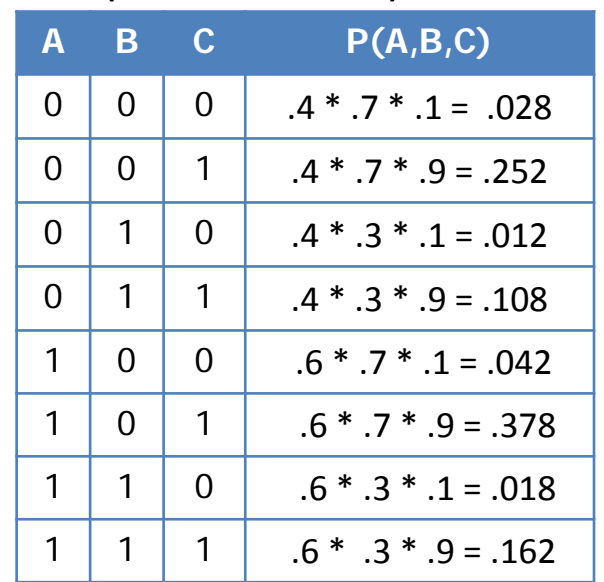

**We may omit leading zeroes to save space and effort.**

## Conditional Independence

- X, Y independent given Z
	- $-$  p(X=x,Y=y|Z=z) = p(X=x|Z=z) p(Y=y|Z=z) for all x,y,z
	- $-$  Equivalent:  $p(X|Y,Z) = p(X|Z)$  or  $p(Y|X,Z) = p(Y|Z)$  (if all > 0)
	- Intuition: X has no additional info about Y beyond Z's

#### **Example**

 $X = height$  p(height|reading, age) = p(height|age)  $Y =$  reading ability p(reading | height, age) = p(reading | age)  $Z = age$ 

Height and reading ability are dependent (not independent), but are conditionally independent given age

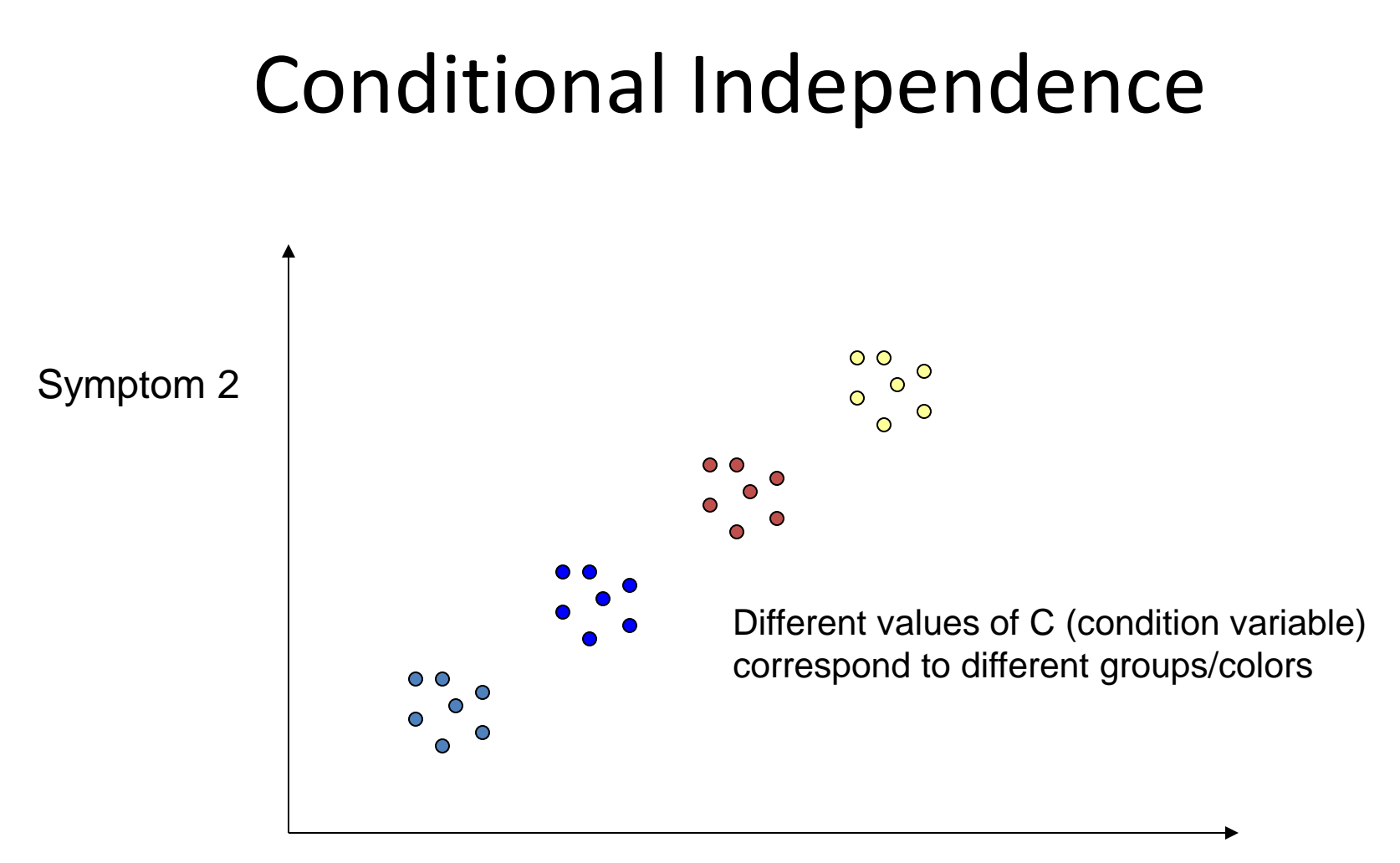

Symptom 1

Symptom 1 and symptom 2 are conditionally independent, given group.

But clearly, symptom 1 and 2 are marginally dependent, unconditionally.

## Conditional Independence Example:

• X, Y independent given Z

 $-$  p(X=x,Y=y|Z=z) = p(X=x|Z=z) p(Y=y|Z=z) for all x,y,z

- A box contains two coins: one regular coin, P(heads) = .5, and one fake two-headed coin, P(heads)=1. I choose a coin at random and toss it twice. Define the following events.
	- $-$  A = First coin toss results in heads
	- B= Second coin toss results in heads
	- C= Coin 1 (regular) has been selected
- $P(A \wedge B) = 5/8 \neq P(A) P(B) = 9/16$ , so A and *B* are not independent
	- Event A makes it more likely I selected the two-headed coin, which makes Event B more likely. Knowing Event A gives information about Event B.
- *P*(*A*∧*B|C*) = 1/4 = *P*(*A|C*) *P*(*B|C*), so *A* and *B* are independent given C
	- Given C, knowing Event A gives **no** information about Event B.

## Conditional Independence Example:

- X, Y independent given Z
	- $-$  p(X=x,Y=y|Z=z) = p(X=x|Z=z) p(Y=y|Z=z) for all x,y,z
- Consider two brothers John and Joseph, both having a genetic disease. These two events are dependent as they are brothers.
- However, given the condition that Joseph is an adopted son of the family makes the events conditionally independent*.*

## Conditional Independence Example:

- X, Y independent given Z
	- $-$  p(X=x,Y=y|Z=z) = p(X=x|Z=z) p(Y=y|Z=z) for all x,y,z
- Rain causes both increased umbrella usage and worsened road conditions. These events are not independent because seeing lots of umbrellas makes worsened road conditions more likely.
- However, given the condition that it is raining makes the events conditionally independent*.* Once you know it is raining, seeing umbrellas tells you nothing more about road conditions.

# Conditional Independence

- X, Y independent given Z
	- $-$  p(X=x,Y=y|Z=z) = p(X=x|Z=z) p(Y=y|Z=z) for all x,y,z
	- Equivalent:  $p(X|Y,Z) = p(X|Z)$  or  $p(Y|X,Z) = p(Y|Z)$
	- Intuition: X has no additional info about Y beyond Z's

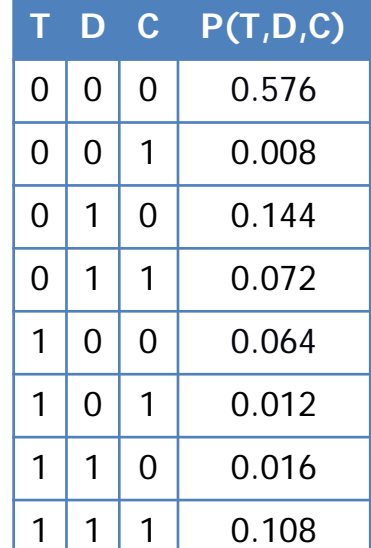

- Example: Dentist Conditionally independent distributions:
	- $-$  P(T,D|C) = P(T|C) \* P(D|C)

Again, hard to "read" from the joint probabilities; only from the conditional probabilities.

Like independence, can **greatly** reduce representation size!

**We may omit leading zeroes to save space and effort.**

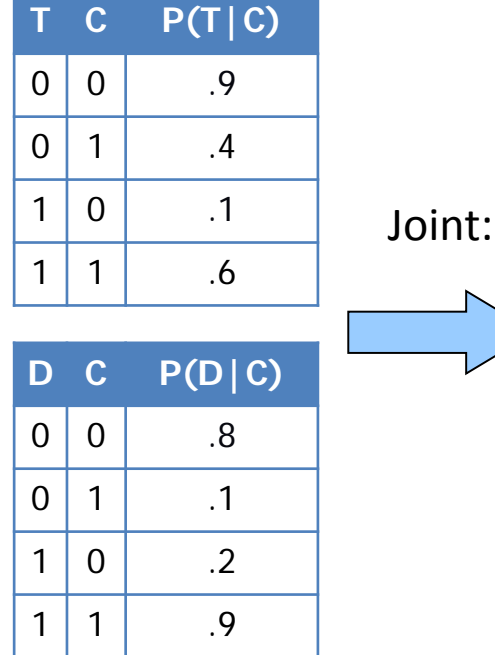

#### Conditional probabilities:

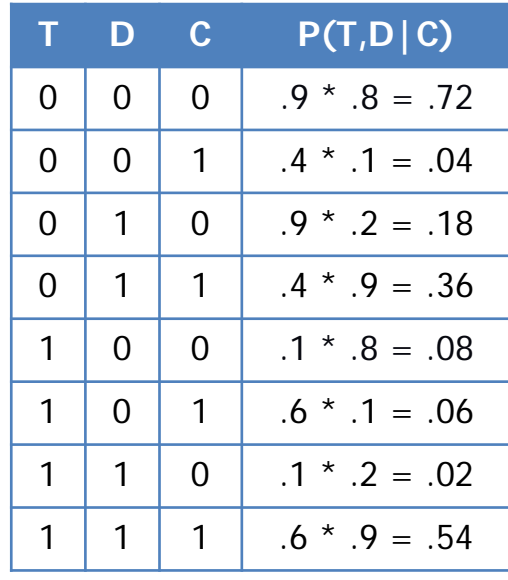

# Conditional Independence

- Formal Definition:
	- 2 random variables A and B are conditionally independent given C iff:  $P(a, b|c) = P(a|c) P(b|c)$ , for all values a, b, c
- Informal Definition:
	- 2 random variables A and B are conditionally independent given C iff:

**P(a|b, c) = P(a|c) OR P(b|a, c) = P(b|c), for all values a, b, c**

- $-$  P(a|b, c) = P(a|c) tells us that learning about b, given that we already know c, provides no change in our probability for a, and thus b contains no information about a beyond what c provides.
- Naïve Bayes Model:
	- Often a single variable can directly influence a number of other variables, all of which are conditionally independent, given the single variable.
	- E.g., k different symptom variables  $X_1$ ,  $X_2$ , ...  $X_k$ , and C = disease, reducing to: **P(C** |  $X_1$ ,  $X_2$ ,....  $X_k$ ) =  $\alpha$  **P(C)**  $\Pi$  **P(X<sub>i</sub>** | **C)**

normalizing constant  $\alpha$  is used to abbreviate normalization

## Full Joint vs Conditional Independence

- Example : 4 Binary Random Variable (A,B,C,D)
	- Full Joint Probability Table
		- 1 Table with 16 rows
	- Conditional Independence
		- $P(A,B,C,D) = P(A) P(B|A) P(C|A,B) P(D|A,B,C)$  (no saving yet..)
		- if...  $P(D|A, B) = P(C | A)$ ,  $P(D|A, B, C) = P(D|A)$  [Naïve Bayes Model]
			- P(A,B,C,D) = P(A) P(B|A) P(C |A) P(D|A)
			- 4 Tables. With at most 4 rows
- If we had N Binary Random Variables
	- Full Joint Probability Table
		- 1 Table with  $2^{(N)}$  Rows; N = 100,  $2^{(N)}$ 100  $\approx$  = 10^30
	- Naïve Bayes Model (Conditional Independence)
		- N tables with at most 4 rows!

## Conclusions…

- Representing uncertainty is useful in knowledge bases.
- Probability provides a framework for managing uncertainty.
- Using a full joint distribution and probability rules, we can derive any probability relationship in a probability space.
- Number of required probabilities can be reduced through independence and conditional independence relationships
- Probabilities allow us to make better decisions by using decision theory and expected utilities.
- **Rational agents cannot violate probability theory.**